AutoCAD Crack [Mac/Win]

# [Download](http://evacdir.com/groundss.interoffice/ladders/anagen/protectionism/momoyama/?ZG93bmxvYWR8S1cyTjNOM05ueDhNVFkxTkRVNU56VTBNWHg4TWpVM05IeDhLRTBwSUhKbFlXUXRZbXh2WnlCYlJtRnpkQ0JIUlU1ZA=QXV0b0NBRAQXV)

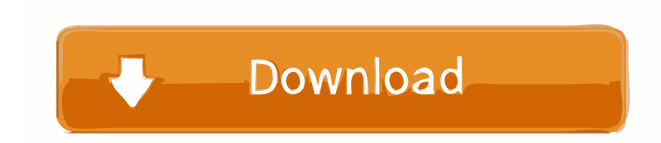

### **AutoCAD Crack For Windows**

View on GitHub CAD is the design and documentation of engineering projects, including drawings and specifications. Commercial CAD can be used to plan manufacturing, repair, and construction projects. Many design activities take place on computers; CAD is used for creating graphic images of such products as automobiles, furniture, boats, and computers. Overview [ edit ] AutoCAD is an information design tool that allows users to draw simple three-dimensional (3D) objects on paper, and make 2D drawings and 2D or 3D layouts of computer-based products. It can be used for architectural, engineering, and construction work, for product design, and for reverse-engineering. It is used primarily by professionals involved in the construction industry. AutoCAD is used to create a variety of types of drawings, including architectural drawings, engineering drawings, mechanical drawings, sheet metal, framing, and electrical wiring. AutoCAD also supports parametric modeling, a process that allows models to be easily modified. For example, the user can draw a complex shape by rotating, translating, scaling, and warping other shapes. AutoCAD supports the non-parametric construction of 3D models, a process that allows the user to create complex models one piece at a time. Software features [ edit ] Automated component placement [ edit ] AutoCAD enables the user to create 2D drawings and 3D models by placing component objects at a specific location on the paper. The tool can recognize a standard 2D drawing, a 3D model, or an annotation such as text and symbols. The user can choose to add various materials to the component object, such as text or specific colors. The component object may be placed in a specific location, such as the center or an edge, within a specified tolerance, which can be specified by the user or automatically calculated from the location of other components. A component can be automatically repeated at a specified number of times, such as for corner filletings and interconnections. Components can be rotated, scaled, and offset. Finite element analysis [ edit ] The component objects in a drawing can be analyzed by Finite Element Analysis (FEA). This type of analysis can be used to evaluate stresses and strains at a specific location in the model. Component objects can be transformed to suit a specific style or used with predefined styles. Dynamic component placement [ edit ] The user can select a component object

#### **AutoCAD Crack+ Serial Key Free Download**

AcutalDraw which adds a drawing package for AutoCAD Cracked 2022 Latest Version allowing AutoCAD to automatically generate sheets and reports, store drawings in the cloud, and generate AutoCAD drawings from other formats. Programming/scripting languages AutoCAD has a user interface with a command line mode, called ILM, for accessing its commands, as well as a number of scripting languages available as add-on tools. These languages are: AutoCAD VBA, AutoLISP, Visual LISP, VBScript, Perl, Python, Tcl, AutoLISP for AutoCAD (AADL), Matlab, AutoLISP for Microsoft Excel (a.k.a. AutoXL), AutoLISP for Excel 2003/XP (a.k.a. AutoXLXP), ADLISP, Intergraph.ADL, AutoCAD VB.NET, Visual C++ or Java. Through AutoCAD LT, other programs are allowed to interact with AutoCAD's repository via ODBC, MSDASQL, COM, and direct database. AutoCAD LT adds a DDE-based automation system, including a DDE manager, which allows programs written in a variety of languages to interact with the system. Applications AutoCAD is used by architects, mechanical engineers, civil engineers, engineers, GIS professionals, construction managers, surveyors, surveyors, graphics designers, and others to: Draw and edit 2D drawings (2D vector) Draw and edit 3D models (3D vector, 3D perspective and triangulated) Analyze and produce reports on 2D and 3D drawings Convert 2D drawings into 3D models (typically used with 3D drawings) Analyze 2D and 3D drawings Produce printouts and prints Import and export 2D and 3D drawings and data from external sources Editing AutoCAD has a number of different methods for editing vector and 2D raster drawing. The workstation provides a variety of options for viewing and editing drawings. It provides a work area for the user and allows multiple views to be displayed simultaneously. The user can place points and lines and move them around the drawing canvas. Vector editing AutoCAD supports several different vector editing methods, including: AutoCAD commands, typically accessed by double clicking on an object. Task panes, which are available in every 5b5f913d15

## **AutoCAD Full Version Free Download**

Go to this web site to download the keygen: If the keygen has been detected, you will be able to download the keygen and run it. Q: Image doesn't come in center of tableview cell My Table view cell contains an imageview. I am using the following code to center it in my tableview cell: [self.photoView setTransform:CGAffineTransformMakeTranslation(0, -50)]; and also I used autolayout to view it in center in my xib file. but still the imageview comes in top right corner of the cell. Any solution to this problem?? A: [self.photoView setTransform:CGAffineTransformMakeTranslation(0, -50)]; is the right code, but that still won't move it where you'd want. Either you move it yourself or you set the top constraint to 0. A: [self.photoView setTransform:CGAffineTransformMakeTranslation(0, -50)]; // This code will not center the image view in the center of table view cell [self.photoView setTransform:CGAffineTransformMakeTranslation(0, -50)]; [self.photoView setTranslatesAutoresizingMaskIntoConstraints:NO]; // This line added [self.photoView.topAnchor constraintEqualToAnchor:self.photoView.centerXAnchor constant:50].active = YES; // This line added [self.photoView addConstraint:[NSLayoutConstraint constraintWithItem:self.photoView attribute:NSLayoutAttributeCenterY relatedBy:NSLayoutRelationEqual toItem:self.photoView.superview attribute:NSLayoutAttributeCenterY multiplier:1.0 constant:0]]; // This will center the image view in the center of table view cell and this line added [self.photoView.topAnchor constraintEqualToAnchor:self.topLayoutGuide.topAnchor constant:50].active = YES; [self.photoView.topAnchor constraintEqualToAnchor:self.view.topAnchor

#### **What's New in the AutoCAD?**

AutoCAD 2023 will include the option to import barcodes. (video: 7:38 min.) You can export one-dimensional and twodimensional barcodes directly to a PDF or export to PostScript or ePS. (video: 6:28 min.) Radius Tools and Dynamic Tolerance: Tooltips and toolbars will show dynamic tolerance. Red-eye correction tools are displayed on the active screen. (video: 1:20 min.) PowerGrid: A revolutionary new component that will reduce the number of items that need to be entered manually when creating a drawing. (video: 6:15 min.) Customizable and extensible. PowerGrid is available in any screen in any drawing to make your life easier. (video: 2:37 min.) Decorative Bevels: Easily apply bevels and decals to lines and blocks. (video: 1:48 min.) Create designs from existing 3D models. Use the new feature called Linked Modeling to import an existing model and use it as the base for your drawing. (video: 5:00 min.) When you link a model and open your drawing you will see an animated link between the model and the drawing. (video: 1:36 min.) Omni-directional constraints: Use constraints to automatically create and reference connections and images, regardless of the orientation of the design. (video: 1:29 min.) Use built-in commands to make common set-up commands more convenient. Use the Command Manager to access these tools without using a menu. (video: 1:06 min.) Create and share designs from any web browser. Through the cloud, a user can access files stored on a remote server. (video: 1:10 min.) Project Manager: Keep track of changes for a project while your design is still in progress. Update project status and see which team members are working on which design objects. (video: 5:37 min.) Create and share designs on your Mac or PC. You can open and view designs that you previously shared on the Web. (video: 2:00 min.) Let others view and comment on designs. Designers can create new views, and you can comment on your designs and view comments from others. You can

# **System Requirements For AutoCAD:**

Minimum: OS: Windows 7, Vista, Windows XP, or Windows 2000. Processor: Pentium 4 or equivalent. Memory: 1 GB RAM Graphics: DirectX 9.0c-compatible graphics card (i.e. GeForce 6 or Radeon HD2000 series or later) with 1 GB of dedicated video memory DirectX: Version 9.0c with support for tiled-based rendering. Hard drive space: 12 MB available hard disk space Additional: A DVD-ROM drive, CD-ROM drive, sound

<https://aposhop-online.de/2022/06/07/autocad-21-0-crack-latest/>

<https://witfoodx.com/autocad-20-0-crack-torrent/>

<http://www.zebrachester.com/autocad-crack-latest-2/>

<https://agilenmamiza.wixsite.com/unarpfenge/post/autocad-crack-free-download-april-2022>

<http://dox.expert/?p=14488>

<https://ciying.info/autocad-24-2-crack/>

<https://grandioso.immo/autocad-crack-with-license-code-for-windows-latest/>

<https://richard-wagner-werkstatt.com/2022/06/07/autocad-2018-22-0-full-product-key-free/>

<https://droponprespatsmiss.wixsite.com/idfiroba/post/autocad-2023-24-2-crack-license-key-full-free-download>

[http://www.suaopiniao1.com.br//upload/files/2022/06/vy9OMGeMYuaGHCWYlkjo\\_07\\_849e61785900b1a9970f37837500971](http://www.suaopiniao1.com.br//upload/files/2022/06/vy9OMGeMYuaGHCWYlkjo_07_849e61785900b1a9970f37837500971b_file.pdf) [b\\_file.pdf](http://www.suaopiniao1.com.br//upload/files/2022/06/vy9OMGeMYuaGHCWYlkjo_07_849e61785900b1a9970f37837500971b_file.pdf)

<http://bestoffers-online.com/?p=7630>

[https://ipayif.com/upload/files/2022/06/N3aqyrLhLv59bffs6t63\\_07\\_849e61785900b1a9970f37837500971b\\_file.pdf](https://ipayif.com/upload/files/2022/06/N3aqyrLhLv59bffs6t63_07_849e61785900b1a9970f37837500971b_file.pdf) [https://www.didochat.com/upload/files/2022/06/8ZC4hAApE9UCdhBl7xUJ\\_07\\_663c0e971c53dcd7666735d8e4e52167\\_file.p](https://www.didochat.com/upload/files/2022/06/8ZC4hAApE9UCdhBl7xUJ_07_663c0e971c53dcd7666735d8e4e52167_file.pdf) [df](https://www.didochat.com/upload/files/2022/06/8ZC4hAApE9UCdhBl7xUJ_07_663c0e971c53dcd7666735d8e4e52167_file.pdf)

[https://black-](https://black-affluence.com/social/upload/files/2022/06/tnUQ3wWIaG346o15shPH_07_663c0e971c53dcd7666735d8e4e52167_file.pdf)

[affluence.com/social/upload/files/2022/06/tnUQ3wWIaG346o15shPH\\_07\\_663c0e971c53dcd7666735d8e4e52167\\_file.pdf](https://black-affluence.com/social/upload/files/2022/06/tnUQ3wWIaG346o15shPH_07_663c0e971c53dcd7666735d8e4e52167_file.pdf) <http://motofamily.com/?p=5935>

https://kansabook.com/upload/files/2022/06/MhthBNBTBhB3OTNkfCRE\_07\_aab346f0d4998e5cbd247f473b1dade3\_file.pdf <http://capabiliaexpertshub.com/autocad-crack-mac-win-march-2022-2/>

[https://media.smaskstjohnpaul2maumere.sch.id/upload/files/2022/06/3nIR6TOkd9SSlkMJP42H\\_07\\_849e61785900b1a9970f3](https://media.smaskstjohnpaul2maumere.sch.id/upload/files/2022/06/3nIR6TOkd9SSlkMJP42H_07_849e61785900b1a9970f37837500971b_file.pdf) [7837500971b\\_file.pdf](https://media.smaskstjohnpaul2maumere.sch.id/upload/files/2022/06/3nIR6TOkd9SSlkMJP42H_07_849e61785900b1a9970f37837500971b_file.pdf)

<http://vizitagr.com/?p=7509>

<http://villa-mette.com/?p=8846>